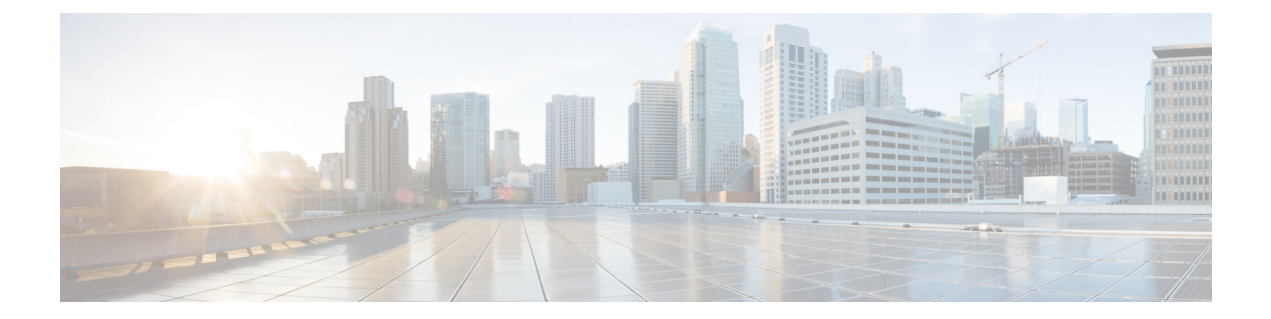

# ショートカットキーモジュール

Desktop.shortcutKey モジュールは、ショートカットキーの操作を登録してウィジェットから 呼び出します。競合を回避するには、AgentDesktopの既存のショートカットキーのリストを把 握しておく必要があります。詳細については、『*Cisco Webex Contact Center Agent [Desktop](https://www.cisco.com/c/en/us/support/customer-collaboration/webex-contact-center/products-user-guide-list.html) User Guide*(*CiscoWebexContactCenter*[エージェントデスクトップユーザーガイド\)](https://www.cisco.com/c/en/us/support/customer-collaboration/webex-contact-center/products-user-guide-list.html)』の「Introduction (はじめに)」の章の「Access Keyboard Shortcuts (キーボードショートカットへのアクセス)」 セクションを参照してください。

#### 例:

import { Desktop } from "@wxcc-desktop/sdk";

console.log(Desktop.shortcutKey.DEFAULT\_SHORTCUT\_KEYS); //=> logs default shortcut keys

console.log(Desktop.shortcutKey.MODIFIERS); //=> logs keys modifiers

console.log(Desktop.shortcutKey.REGISTERED\_KEYS); //=> logs registered keys without modifiers

console.log(Desktop.shortcutKey.getRegisteredKeys()); //=> logs service registered keys with modifiers (full information)

Desktop.shortcutKey.listenKeyPress((event) => {

}); //=> listen shortcuts key press

Desktop.shortcutKey.listenKeyConflict((event) => {

}); //=> listen shortcuts key conflict

Desktop.shortcutKey.listenConflictResolved(() => {}); //=> listen to shortcut key conflict resolved status

Desktop.shortcutKey.register([{

 $}$ , {

...

...

...

...

 $\}$ , ...]); //=> registering shortcut keys actions

Desktop.shortcutKey.unregisterKeys('widget-one-example'); //=> used to unregister on unmount, widgetElement used for register should be provided

• [メソッド](#page-1-0) (2 ページ)

# <span id="page-1-0"></span>メソッド

# **register()**

ショートカットキーの操作を登録します。

### 例

```
Desktop.shortcutKey.register([{
    componentName: "Sample Comp",
   actionName: "login",
   modifierKeys: "ctrlKey_altKey",
   key: "r",
   callback: (data: Service.shortcut.EKeyInfo) => {}
}])
```
次の表に、ペイロードの詳細を示します。

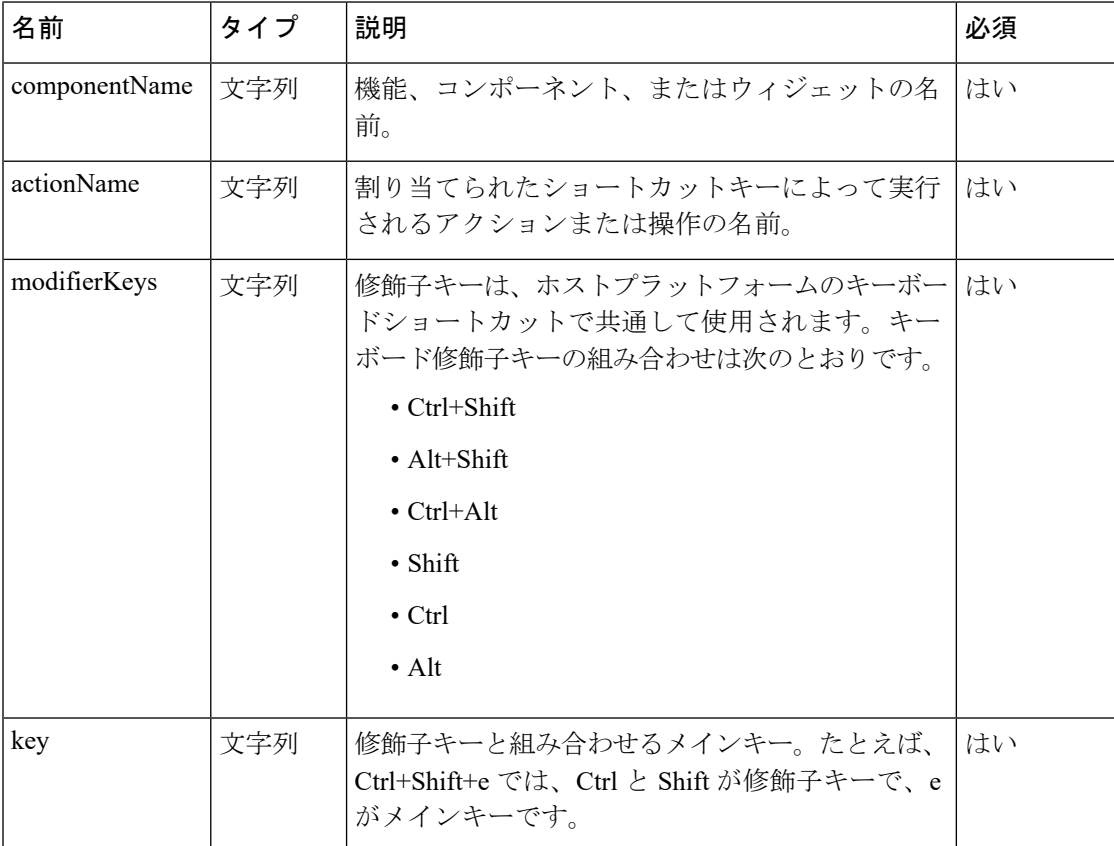

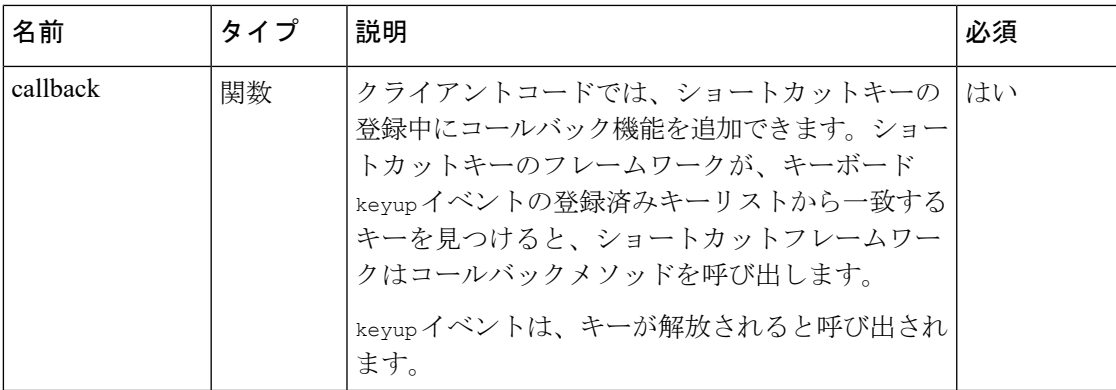

#### 戻り値

{Array} オブジェクトの配列。

#### 応答の例

```
const register = {
    [{
            "widgetElement": "agentx-wc-navigation",
            "group": "Navigation",
            "action": "Open Home Page",
            "modifierKeys": "ctrlKey_altKey",
            "key": "1"
        },
        // widgetElement is the name of the web component
        // group is the name of the functionality, component, or the widget.
        {
            "widgetElement": "agentx-wc-navigation",
            "group": "Navigation",
            "action": "Open Agent Performance Statistics Page",
            "modifierKeys": "ctrlKey_altKey",
            "key": "2"
        },
        {
            "widgetElement": "agentx-wc-navigation",
            "group": "Navigation",
            "action": "Open Widget Using JS API Page",
            "modifierKeys": "ctrlKey altKey",
            "key": "3"
        }
    ]
```
# **getRegisteredKeys()**

修飾子を使用した登録済みのショートカットキーを取得します。

例

}

console.log(Desktop.shortcutKey.getRegisteredKeys());

#### 戻り値

{Array} オブジェクトの配列。

#### 応答の例

```
const getRegisteredKeys = [
    ["Go to Available StatectrlKey altKeyr", {
        "widgetElement": "agentx-react-state-selector",
        "group": "Agent State",
        "action": "Go to Available State",
        "modifierKeys": "ctrlKey altKey",
        "key": "r"
    }],
    ["Go to Idle StatectrlKey_altKeyn", {
        "widgetElement": "agentx-react-state-selector",
        "group": "Agent State",
        "action": "Go to Idle State",
        "modifierKeys": "ctrlKey altKey",
        "key": "n"
    }],
    ["Send EmailctrlKey_altKeys", {
        "widgetElement": "agentx-react-email-composer",
        "group": "Email Handling",
        "action": "Send Email",
        "modifierKeys": "ctrlKey altKey",
        "key": "s"
    }],
    ["ReplyctrlKey shiftKey6", {
        "widgetElement": "agentx-react-email-composer",
        "group": "Email Handling",
        "action": "Reply",
        "modifierKeys": "ctrlKey_shiftKey",
        "key": "6"
    }],
    ["Reply AllctrlKey_shiftKey5", {
        "widgetElement": "agentx-react-email-composer",
        "group": "Email Handling",
        "action": "Reply All",
        "modifierKeys": "ctrlKey_shiftKey",
        "key": "5"
    }],
    ["Open Outbound callctrlKey_altKeyo", {
        "widgetElement": "agentx-react-out-dial",
        "group": "Outbound",
        "action": "Open Outbound call",
        "modifierKeys": "ctrlKey altKey",
        "key": "o"
    }],
    ["Open Notification CenterctrlKey_altKeyi", {
        "widgetElement": "wagentx-wc-menu-notification",
        "group": "Notification",
        "action": "Open Notification Center",
        "modifierKeys": "ctrlKey altKey",
        "key": "i"
    }],
    ["Enable Silent NotificationsctrlKey altKeyd", {
        "widgetElement": "wagentx-wc-menu-notification",
        "group": "Notification",
        "action": "Enable Silent Notifications",
        "modifierKeys": "ctrlKey altKey",
        "key": "d"
    }],
    ["Accept Chat/Email/SocialctrlKey altKeya", {
        "widgetElement": "agentx-react-interaction-control",
        "group": "Application",
        "action": "Accept Chat/Email/Social",
        "modifierKeys": "ctrlKey altKey",
```

```
"key": "a"
}],
["Switch between PopoversctrlKey_altKeyp", {
    "widgetElement": "agentx-react-interaction-control",
    "group": "Application",
    "action": "Switch between Popovers",
    "modifierKeys": "ctrlKey altKey",
    "key": "p"
}],
["Expand/Collapse the PopoverctrlKey_shiftKey9", {
    "widgetElement": "agentx-react-interaction-control",
    "group": "Application",
    "action": "Expand/Collapse the Popover",
    "modifierKeys": "ctrlKey shiftKey",
    "key": "9"
}],
["Accept all (visible) PopoversctrlKey shiftKey4", {
    "widgetElement": "agentx-react-interaction-control",
    "group": "Application",
    "action": "Accept all (visible) Popovers",
    "modifierKeys": "ctrlKey_shiftKey",
    "key": "4"
}],
["Hold/Resume CallctrlKey_altKeyv", {
    "widgetElement": "agentx-react-interaction-control",
    "group": "Interaction Control",
    "action": "Hold/Resume Call",
    "modifierKeys": "ctrlKey altKey",
    "key": "v"
}],
["Pause/Resume RecordingctrlKey shiftKeyz", {
    "widgetElement": "agentx-react-interaction-control",
    "group": "Interaction Control",
    "action": "Pause/Resume Recording",
    "modifierKeys": "ctrlKey shiftKey",
    "key": "z"
}],
["Conference Request for Call/ChatctrlKey_altKeyh", {
    "widgetElement": "agentx-react-interaction-control",
    "group": "Interaction Control",
    "action": "Conference Request for Call/Chat",
    "modifierKeys": "ctrlKey altKey",
    "key": "h"
}],
["Consult Request for CallctrlKey_altKeyc", {
    "widgetElement": "agentx-react-interaction-control",
    "group": "Interaction Control",
    "action": "Consult Request for Call",
    "modifierKeys": "ctrlKey altKey",
    "key": "c"
}],
["End for All ChannelsctrlKey altKeye", {
    "widgetElement": "agentx-react-interaction-control",
    "group": "Interaction Control",
    "action": "End for All Channels",
    "modifierKeys": "ctrlKey altKey",
    "key": "e"
}],
["Transfer Request for All ChannelsctrlKey altKeyx", {
    "widgetElement": "agentx-react-interaction-control",
    "group": "Interaction Control",
    "action": "Transfer Request for All Channels",
    "modifierKeys": "ctrlKey altKey",
    "key": "x"
```

```
}],
["Save Edited CAD Variable ValuesctrlKey_altKeym", {
    "widgetElement": "agentx-react-interaction-control",
    "group": "Interaction Control",
    "action": "Save Edited CAD Variable Values",
    "modifierKeys": "ctrlKey altKey",
    "key": "m"
}],
["Revert Edited CAD Variable ValuesctrlKey altKeyz", {
    "widgetElement": "agentx-react-interaction-control",
    "group": "Interaction Control",
    "action": "Revert Edited CAD Variable Values",
    "modifierKeys": "ctrlKey altKey",
    "key": "z"
}],
["Expand/CollapsectrlKey_shiftKeyy", {
    "widgetElement": "agentx-react-interaction-control",
    "group": "Interaction Control",
    "action": "Expand/Collapse",
    "modifierKeys": "ctrlKey_shiftKey",
    "key": "y"
}],
["Wrap Up ReasonctrlKey_altKeyw", {
    "widgetElement": "agentx-react-interaction-control",
    "group": "Interaction Control",
    "action": "Wrap Up Reason",
    "modifierKeys": "ctrlKey altKey",
    "key": "w"
}],
["Open User ProfilectrlKey_altKeyu", {
    "widgetElement": "agentx-react-agent-profile",
    "group": "User Profile",
    "action": "Open User Profile",
    "modifierKeys": "ctrlKey altKey",
    "key": "u"
}],
["Sign OutctrlKey_altKeyl", {
    "widgetElement": "agentx-react-agent-profile",
    "group": "User Profile",
    "action": "Sign Out",
    "modifierKeys": "ctrlKey altKey",
    "key": "l"
}],
["Open Keyboard Shortcuts ListctrlKey altKeyf", {
    "widgetElement": "agentx-react-agent-profile",
    "group": "User Profile",
    "action": "Open Keyboard Shortcuts List",
    "modifierKeys": "ctrlKey altKey",
    "key": "f"
}],
["Download Error ReportctrlKey_shiftKey2", {
    "widgetElement": "agentx-react-agent-profile",
    "group": "User Profile",
    "action": "Download Error Report",
    "modifierKeys": "ctrlKey shiftKey",
    "key": "2"
}],
["Switch between active tasksctrlKey shiftKey8", {
    "widgetElement": "agentx-wc-task-list",
    "group": "Task List",
    "action": "Switch between active tasks",
    "modifierKeys": "ctrlKey shiftKey",
    "key": "8"
}],
```

```
["Expand/Collapse the Task PanelctrlKey_shiftKey7", {
    "widgetElement": "agentx-wc-task-list",
    "group": "Task List",
    "action": "Expand/Collapse the Task Panel",
    "modifierKeys": "ctrlKey shiftKey",
    "key": "7"
}],
["Open Navigation TabctrlKey_altKeyt", {
    "widgetElement": "agentx-wc-connector",
    "group": "Connector View",
    "action": "Open Navigation Tab",
    "modifierKeys": "ctrlKey altKey",
    "key": "t"
}],
["RefreshctrlKey_altKeyb", {
    "widgetElement": "agentx-wc-connector",
    "group": "Connector View",
    "action": "Refresh",
    "modifierKeys": "ctrlKey altKey",
    "key": "b"
}],
["Open HomectrlKey_altKey1", {
    "widgetElement": "agentx-wc-navigation",
    "group": "Navigation",
    "action": "Open Home",
    "modifierKeys": "ctrlKey_altKey",
    "key": "1"
}],
["Open Agent Performance StatisticsctrlKey altKey2", {
    "widgetElement": "agentx-wc-navigation",
    "group": "Navigation",
    "action": "Open Agent Performance Statistics",
    "modifierKeys": "ctrlKey altKey",
    "key": "2"
}],
["Open Webex Experience Manager MetricsctrlKey_altKey3", {
    "widgetElement": "agentx-wc-navigation",
    "group": "Navigation",
    "action": "Open Webex Experience Manager Metrics",
    "modifierKeys": "ctrlKey altKey",
    "key": "3"
}]
```
# デフォルトのショートカットキー

デフォルトのショートカットキーをログに記録します。

#### 例

]

console.log(Desktop.shortcutKey.DEFAULT\_SHORTCUT\_KEYS);

#### 戻り値

{Array} オブジェクトの配列。

#### 応答の例

```
const DEFAULT_SHORTCUT_KEYS = {
    "agentState": [{
        "widgetElement": "agentx-react-state-selector",
        "group": "Agent State",
```

```
"action": "Go to Available State",
    "modifierKeys": "ctrlKey altKey",
    "key": "r"
}, {
    "widgetElement": "agentx-react-state-selector",
    "group": "Agent State",
    "action": "Go to Idle State",
    "modifierKeys": "ctrlKey altKey",
    "key": "n"
}],
"emailComposer": [{
    "widgetElement": "agentx-react-email-composer",
    "group": "Email Handling",
    "action": "Send Email",
    "modifierKeys": "ctrlKey_altKey",
    "key": "s"
}, {
    "widgetElement": "agentx-react-email-composer",
   "group": "Email Handling",
   "action": "Reply",
    "modifierKeys": "ctrlKey shiftKey",
    "key": "6"
}, {
    "widgetElement": "agentx-react-email-composer",
   "group": "Email Handling",
    "action": "Reply All",
    "modifierKeys": "ctrlKey shiftKey",
    "key": "5"
}],
"outDial": [{
    "widgetElement": "agentx-react-out-dial",
    "group": "Outbound",
    "action": "Open Outbound call",
    "modifierKeys": "ctrlKey altKey",
    "key": "o"
}],
"notification": [{
    "widgetElement": "wagentx-wc-menu-notification",
    "group": "Notification",
    "action": "Open Notification Center",
    "modifierKeys": "ctrlKey_altKey",
    "key": "i"
}, {
    "widgetElement": "wagentx-wc-menu-notification",
    "group": "Notification",
   "action": "Enable Silent Notifications",
   "modifierKeys": "ctrlKey altKey",
   "key": "d"
}],
"interactionPopover": [{
    "widgetElement": "agentx-react-interaction-control",
    "group": "Application",
   "action": "Accept Chat/Email/Social",
    "modifierKeys": "ctrlKey_altKey",
    "key": "a"
}, {
    "widgetElement": "agentx-react-interaction-control",
    "group": "Application",
    "action": "Switch between Popovers",
    "modifierKeys": "ctrlKey altKey",
    "key": "p"
}, {
    "widgetElement": "agentx-react-interaction-control",
    "group": "Application",
```

```
"action": "Expand/Collapse the Popover",
    "modifierKeys": "ctrlKey shiftKey",
    "key": "9"
}, {
    "widgetElement": "agentx-react-interaction-control",
    "group": "Application",
    "action": "Accept all (visible) Popovers",
    "modifierKeys": "ctrlKey_shiftKey",
    "key": "4"
}],
"interactionControl": [{
    "widgetElement": "agentx-react-interaction-control",
    "group": "Interaction Control",
    "action": "Hold/Resume Call",
    "modifierKeys": "ctrlKey_altKey",
    "key": "v"
}, {
    "widgetElement": "agentx-react-interaction-control",
    "group": "Interaction Control",
    "action": "Pause/Resume Recording",
    "modifierKeys": "ctrlKey shiftKey",
    "key": "z"
}, { }"widgetElement": "agentx-react-interaction-control",
    "group": "Interaction Control",
    "action": "Conference Request for Call/Chat",
    "modifierKeys": "ctrlKey_altKey",
    "key": "h"
}, {
    "widgetElement": "agentx-react-interaction-control",
    "group": "Interaction Control",
    "action": "Consult Request for Call",
    "modifierKeys": "ctrlKey altKey",
    "key": "c"
}, {
    "widgetElement": "agentx-react-interaction-control",
    "group": "Interaction Control",
    "action": "End for All Channels",
    "modifierKeys": "ctrlKey altKey",
    "key": "e"
}, {
    "widgetElement": "agentx-react-interaction-control",
    "group": "Interaction Control",
    "action": "Transfer Request for All Channels",
    "modifierKeys": "ctrlKey altKey",
    "key": "x"
}, {
    "widgetElement": "agentx-react-interaction-control",
    "group": "Interaction Control",
    "action": "Save Edited CAD Variable Values",
    "modifierKeys": "ctrlKey altKey",
    "key": "m"
}, {
    "widgetElement": "agentx-react-interaction-control",
    "group": "Interaction Control",
    "action": "Revert Edited CAD Variable Values",
    "modifierKeys": "ctrlKey_altKey",
   "key": "z"
}, {
    "widgetElement": "agentx-react-interaction-control",
    "group": "Interaction Control",
    "action": "Expand/Collapse",
    "modifierKeys": "ctrlKey_shiftKey",
    "key": "y"
```

```
}, {
    "widgetElement": "agentx-react-interaction-control",
    "group": "Interaction Control",
    "action": "Wrap Up Reason",
    "modifierKeys": "ctrlKey altKey",
    "key": "w"
}],
"userProfile": [{
    "widgetElement": "agentx-react-agent-profile",
    "group": "User Profile",
    "action": "Open User Profile",
    "modifierKeys": "ctrlKey altKey",
    "key": "u"
}, {
    "widgetElement": "agentx-react-agent-profile",
    "group": "User Profile",
    "action": "Sign Out",
    "modifierKeys": "ctrlKey altKey",
    "key": "l"
}, {
    "widgetElement": "agentx-react-agent-profile",
    "group": "User Profile",
    "action": "Open Keyboard Shortcuts List",
    "modifierKeys": "ctrlKey altKey",
    "key": "f"
}, {
    "widgetElement": "agentx-react-agent-profile",
    "group": "User Profile",
    "action": "Download Error Report",
    "modifierKeys": "ctrlKey shiftKey",
    "key": "2"
}],
"taskList": [{
    "widgetElement": "agentx-wc-task-list",
    "group": "Task List",
    "action": "Switch between active tasks",
    "modifierKeys": "ctrlKey_shiftKey",
    "key": "8"
}, {
    "widgetElement": "agentx-wc-task-list",
    "group": "Task List",
    "action": "Expand/Collapse the Task Panel",
    "modifierKeys": "ctrlKey_shiftKey",
    "key": "7"
}],
"connectorView": [{
    "widgetElement": "agentx-wc-connector",
    "group": "Connector View",
    "action": "Open Navigation Tab",
    "modifierKeys": "ctrlKey altKey",
    "key": "t"
}, {
    "widgetElement": "agentx-wc-connector",
    "group": "Connector View",
    "action": "Refresh",
    "modifierKeys": "ctrlKey altKey",
    "key": "b"
}]
```
}

## 修飾子

ショートカットキー修飾子をログに記録します。ショートカットキー修飾子は、Shift、Ctrl、 Alt、またはこれらのキーの組み合わせです。

### 例

console.log(Desktop.shortcutKey.MODIFIERS);

### 戻り値

{Object} オブジェクトの応答。

### 応答の例

```
const MODIFIERS = {
    "CTRL_SHIFT": "ctrlKey_shiftKey",
    "ALT SHIFT": "altKey_shiftKey",
    "CTRL_ALT": "ctrlKey_altKey",
    "SHIFT": "shiftKey",
    "CTRL": "ctrlKey",
    "ALT": "altKey"
}
```
# 登録済みキー

登録されたショートカットキーを、修飾子なしでログに記録します。

例

console.log(Desktop.shortcutKey.REGISTERED\_KEYS);

#### 戻り値

{Object} オブジェクトの応答。

#### 応答の例

```
const REGISTERED_KEYS = {
    "EXPAND_COLLAPSE_INTERACTION_PANEL_KEY": "y",
    "SAVE_EDITED_CAD_KEY": "m",
    "REVERT_EDITED_CAD_KEY": "z",
    "HOLD RESUME CALL KEY": "v",
    "TRANSFER KEY": "x",
    "CONSULT_KEY": "c",
    "END K EY^{\overline{u}}: "e",
    "CONFERENCE_KEY": "h",
    "PAUSE_RESUME_RECORDING_KEY": "z",
    "GO_TO_AVAILABLE_KEY": "r",
    "OPEN_STATE_SELECTOR_KEY": "n",
    "SEND_EMAIL_KEY": "s",
    "REPLY_EMAIL_KEY": "6",
    "REPLY_ALL_EMAIL_KEY": "5",
    "OPEN_USER_PROFILE_KEY": "u",
    "ENABLE_SILENT_NOTIFICATION_KEY": "d",
    "OPEN_SHORTCUT_KEY_MODAL_KEY": "f",
    "DOWNLOAD_ERROR_REPORT_KEY": "2",
    "SIGNOUT KEY": "l",
    "ACCEPT_TASK_KEY": "a",
    "SWITCH_POPOVER_KEY": "p",
```
修飾子

```
"EXPAND_COLLAPSE_POPOVER_KEY": "9",
"OPEN_OUTDIAL_KEY": "o",
"OPEN_WRAP_UP_KEY": "w",
"EXPAND_COLLAPSE_TASK_LIST_PANEL_KEY": "7",
"OPEN NOTIFICATION CENTER KEY": "i",
"OPEN_NAVIGATION_TAB_KEY": "t",
"REFRESH_KEY": "b",
"SWITCH_TASK_KEY": "8",
"ACCEPT_ALL_TASK_KEY": "4"
```
# **unregisterKeys()**

ショートカットキーの登録を解除します。

#### 例

}

```
Desktop.shortcutKey.unregisterKeys([{
       widgetElement: "custom-element",
        group: "custom widget",
        action: "login",
        modifierKeys: "ctrlKey_altKey",
        key: "r"
    },
    {
        widgetElement: "custom-element",
        group: "custom widget",
        action: "logout",
       modifierKeys: "ctrlKey_altKey",
        key: "n"
    }
])
```
### **listenKeyPress(event)**

ショートカットキーの押下をリッスンします。

#### 例

```
Desktop.shortcutKey.listenKeyPress(event => {
   console.log("JSSDK ShortcutKey listenKeyPress: ", event);
});
```
#### パラメータ

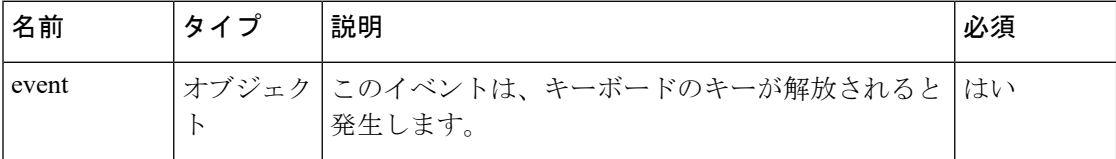

#### 戻り値

{Object} オブジェクトの応答。

### 応答の例

{ "type": "execute",

```
"data": {
    "widgetElement": "agentx-react-agent-profile",
    "group": "User Profile",
    "action": "Open Keyboard Shortcuts List",
    "modifierKeys": "ctrlKey_altKey",
    "key": "f",
    "keyCombination": "Ctrl + Alt + F"
 },
  "keyboardEvent": {
    "isTrusted": true
  }
}
```
# **listenKeyConflict(event)**

ショートカットキーの競合をリッスンします。

#### 例

```
Desktop.shortcutKey.listenKeyConflict((event => {
           console.log("JSSDK ShortcutKey listenKeyPress: ", event);
        });
```
### パラメータ

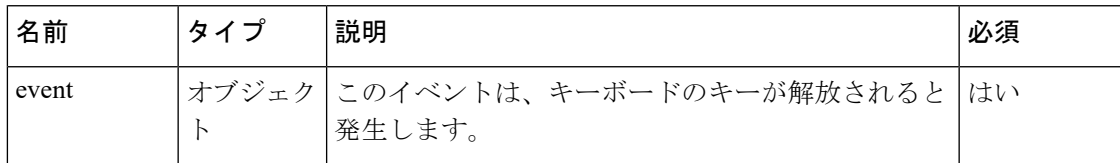

### 戻り値

{Object} オブジェクトの応答。

### 応答の例

```
{
    "type": "conflict",
    "data": {
        "widgetElement": "agentx-react-agent-profile",
        "group": "User Profile",
        "action": "Open Keyboard Shortcuts List",
        "modifierKeys": "ctrlKey altKey",
        "key": "f",
       "isConflict": true
   }
```
## **listenConflictResolved()**

ショートカットキーの競合の解決済みステータスをリッスンします。

#### 例

}

```
Desktop.shortcutKey.listenConflictResolved(() => {});
```
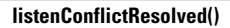

 $\mathbf I$